## **Prenesenie parametrov do reportu v MS Excel (HI)**

## Prenesenie parametrov do reportu v MS Excel.

**Upozornenie:** Objekt **Reporty** nie je od verzie D2000 V10.037 podporovaný a prístup k nemu v prostredí procesu D2000 HI je odstránený.

Po otvorení reportu typu MS Excel sa proces [D2000 HI](https://doc.ipesoft.com/display/D2DOCV12SK/D2000+HI+-+Human+Interface) pokúsi zavola procedúru:

```
 Sub LogonFromHI(Name As String, Password As String, Server As String, User As String)
'Name - meno užívatea
'Password - heslo, s ktorým je užívate prihlásený
'Server - parameter /S, s ktorým bol spustený proces HIP
'User - parameter /W, s ktorým bol spustený proces HIP
```
ktorá môže by v rámci reportu implementovaná. Výkonný kód procedúry môže vykona aktualizáciu obsahu reportu. Parametre sú využitené pre prihlásenie k systému D2000, ak report využíva napríklad rozhranie **D2000 VBApi**.

Pri [zmene parametrov](https://doc.ipesoft.com/pages/viewpage.action?pageId=17268901) z prostredia procesu [D2000 HI](https://doc.ipesoft.com/display/D2DOCV12SK/D2000+HI+-+Human+Interface) sú opä volané procedúry, ktoré môžu aktualizova zobrazené hodnoty:

Zmena asového intervalu

Sub SetTimesFromHI(sTime As Date, eTime As Date)

sTime - zaiatok nového asového intervalu eTime - koniec nového asového intervalu

Zmena textového parametra

Sub SetStringFromHI(sPar As String)

sPar - hodnota nového textového parametra

Zmena íselných parametrov

Sub SetNumsFromHI(I1 As Double, I2 As Double)

- I1 hodnota prvého íselného parametra
- I2 hodnota druhého íselného parametra

Žiadna z uvedených procedúr nemusí by implementovaná.

**Poznámka:** Ak je WorkBook otvorený v rámci procesu [D2000 HI,](https://doc.ipesoft.com/display/D2DOCV12SK/D2000+HI+-+Human+Interface) MS Excel automaticky nevolá procedúru.

Sub Auto\_Open()

Potrebné inicializácie je preto potrebné vykonáva v rámci procedúry **LogOnFromHI,** ktorú automaticky volá proces [D2000 HI](https://doc.ipesoft.com/display/D2DOCV12SK/D2000+HI+-+Human+Interface) po otvorení reportu.

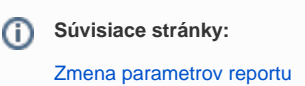